# Разработка программного обеспечения на основе NX Open для оценки прочностной надежности конструкций РЭА

С. А. Пименов, П. П. Зорков\*

ФНПЦ НИИ измерительных систем им. Ю. Е. Седакова, Нижний Новгород, Россия, \*Контактный e-mail: zorkovp@mail.ru

Рассматриваются основные алгоритмы и численные методы решения задач оценки надежности конструкций радиоэлектронной аппаратуры. Алгоритмы реализованы в виде расчетного программного обеспечения АРКОН для проведения оценки надежности конструкций в условиях случайного нагружения с применением численных методов: метода конечных элементов и метода статистического моделирования.

Ключевые слова: надежность, метод конечных элементов, статистическое моделирование, рекурсия.

### Введение

Определение прочности, надежности, долговечности и остаточного ресурса конструкций является важным элементом современного этапа развития техники и технологии. Сложный характер взаимодействия различных элементов конструкций, в том числе конструкций радиоэлектронной аппаратуры (РЭА), с окружающей средой и между собой, случайная природа прочности материалов и условий эксплуатации, неточность сведений о характере напряженного состояния и условий разрушения (отказа) элементов конструкции требуют в расчетах на прочность и долговечность применения вероятностных методов анализа и использования в качестве критериев показателей надежности.

Специфика задачи здесь следующая: в достаточно большом числе конструкций РЭА имеет место разброс механических свойств материалов, из которых они изготовлены, геометрических характеристик, условий нагружения. Кроме того, для РЭА, построенной по модульному принципу, допускается так называемый вариативный монтаж электронных компонентов. Например, для специализированных серверных шкафов (шкафов с сетевым оборудованием), в которых располагаются однотипные (или одинаковые) электронные модули, допускается некоторый разброс по вертикали для мест установки оборудования (рис. 1). Аналогичным образом допускается вариативный монтаж плат расширения или "модулей памяти" в РЭА (рис. 2). Все это влияет как на расположение центра тяжести (монтируемое оборудование может иметь значительный вес) и собственные частоты, так и на уровень напряжений, деформаций и надежность конструкции в целом.

○c ИВТ СО РАН, 2018

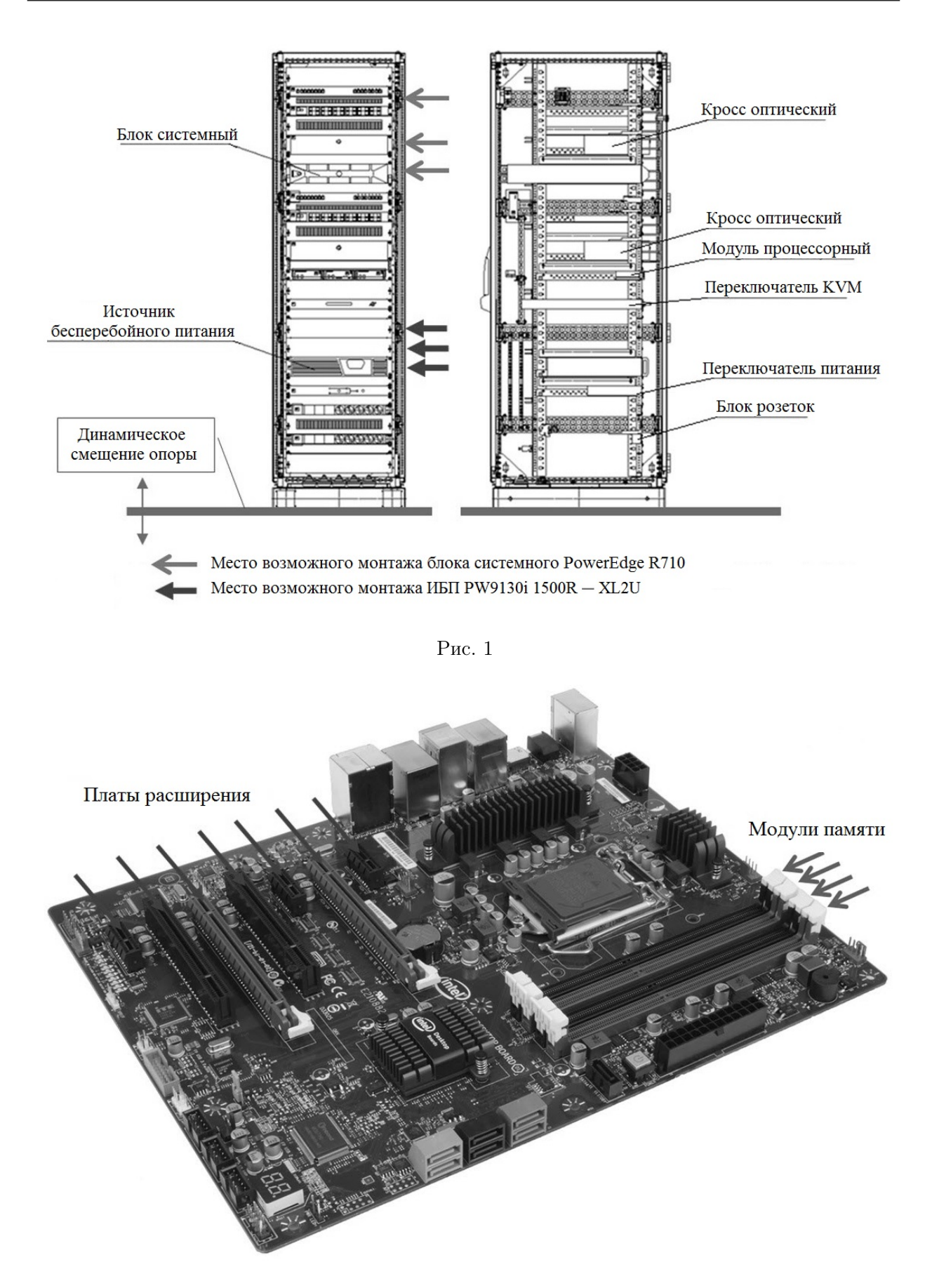

Учитывая, что для РЭА, как правило, существуют требования по ударовибростойкости, ставится задача оценить уровень надежности при динамическом нагружении в случае вариативного монтажа электронных компонентов. Вероятностные аспекты проблем прочности рассматриваются теорией надежности. В настоящее время при значительных успехах применения вероятностных методов и методов теории надежности при решении задач прочности и оценки остаточного ресурса различных конструкций наблюдается отсутствие отечественного специального программного обеспечения (ПО) для автоматизации расчетных процедур по указанным методам. В связи с этим актуальной становится залача разработки отечественного специального ПО на основе численных методов оценки надежности конструкций, учитывающих статистический характер исходных данных. Дополнительная задача – возможность использования данного ПО для ряда специфических задач оценки надежности конструкций РЭА.

### 1. О методе решения задач и применяемых алгоритмах

В отличие от расчетных задач на прочность задачи оценки надежности конструкций – это принципиально другой класс задач. Данный класс задач появляется, когда необходимо учесть стохастичность механических свойств материалов конструкции, случайность геометрических характеристик и нагрузки вероятностного характера.

Достаточно хорошо разработаны аналитические методы и подходы к оценке вероятности безотказной работы или надежности конструкции на основе модели "нагрузка прочность" [1-4]. В рамках указанных методов условие безотказной работы конструкции или условие прочности представляет неравенство между нагрузкой Q и несущей способностью R. Ввиду того, что и нагрузка, и несущая способность подвержены случайному разбросу с определенными параметрами рассеяния, условие прочности приобретает вероятностный смысл. Таким образом, вероятность отказа конструкции есть вероятность невыполнения условия прочности. Условие прочности записывается в виде

$$
\Psi = R - Q > 0,\tag{1}
$$

где  $\Psi$  — функция неразрушимости.

Аналитические методы и подходы предполагают знание законов распределения (математическое ожидание, дисперсия, коэффициент вариации) всех определяющих параметров, входящих в функции нагрузки  $Q$  и несущей способности  $R$ , а также наличие аналитической зависимости определяющих параметров конструкции в виде функции

$$
Z = \psi(a_1, a_2, \dots, a_i, \dots, a_n). \tag{2}
$$

Для ряда конструкций получение аналитического выражения, определяющего взаимосвязь между параметрами нагрузки Q и несущей способности R, вызывает затруднение. В этих случаях для оценки надежности прибегают к алгоритмам статистического моделирования и численным методам оценки напряжений, например методу конечных элементов (МКЭ) [5].

Математическая модель, которая является описанием системы, функционирующей в условиях всякого рода случайных воздействий, называется стохастической моделью системы [1], где уравнение вида (2) может быть задано аналитически или в виде конечно-разностной или конечно-элементной схемы.

Задача исследования надежности системы — это изучение вероятностных свойств Z, когда имеются вероятностные характеристики  $a_i$   $(i = 1, 2, ..., n)$ . Так как полной вероятностной характеристикой случайной функции является ее функционал распределения, а случайная величина — ее функция распределения, для решения сформулированной задачи необходимо построить функционалы и функции распределения. Их определение с помощью аналитических методов представляет известные трудности.

Поставленную задачу можно решить следующим образом:

- 1. Формируются вероятностные характеристики Z, определяющие надежность системы, а с помощью натурных испытаний, экспериментов (в том числе вычислительных) или теоретических исследований выясняется вид  $\Psi$ .
- 2. На множестве выборок реализаций случайных величин  $a_i$  выполняется алгоритм распределения параметров системы.
- 3. На совокупности реализаций модели решений  $\Psi$  строятся статистические оценки вероятностных характеристик  $Z$ .

Основная идея метода статистического моделирования (статистических испытаний метода Монте-Карло) состоит в том, что многократно воспроизводится схема, являющаяся формальным математическим описанием процесса функционирования реальной системы (2) и в то же время выступающая в качестве математической модели, вероятностные характеристики которой адекватны решениям задач математического анализа. Теоретической основой метода статистического моделирования является широко известный в теории вероятностей закон больших чисел, устанавливающий, при определенных условиях, предельное равенство среднего арифметического случайных величин при бесконечном увеличении числа опытов. Метод статистического моделирования является универсальным методом нахождения закона распределения  $f(z)$  по известным законам распределения определяющих параметров  $a_i$ . Метод пригоден практически для любых математических моделей.

Следует заметить, что совместное использование модели "нагрузка — прочность", метода статистического моделирования и конечно-элементного анализа широко освещено в литературе  $|1-4|$ .

Обший алгоритм статистического молелирования для оценки надежности на основе модели "нагрузка — прочность" представлен на рис. 3. Вычисление напряжений производится по аналитической функции, определяющей взаимосвязь между параметрами нагрузки Q и несущей способности R. В случае применения метода статистического моделирования с вычислением напряжений на основе МКЭ данный алгоритм трансформируется (рис. 4). Исходными данными будут следующие:

- параметрическая конечно-элементная модель (КЭМ) с фиксированным числом определяющих параметров, представленных как случайные величины;
- функции распределения определяющих параметров или вариационные ряды определяющих параметров с высоким объемом выборки.

Одной из программных реализаций представленных алгоритмов (рис. 3, 4) является модуль Probabilistic Design Analysis пакета программ ANSYS. В рамках данного модуля при решении задач оценки надежности требуются следующие исходные данные: модельный файл, содержащий расчетную модель для вероятностного анализа (т.е. параметрическую КЭМ с фиксированным числом определяющих параметров как случайных величин) и собственно переменные (случайные величины), для которых должен быть задан закон распределения как набор констант (например, для нормального закона распределения следует задать математическое ожидание и дисперсию).

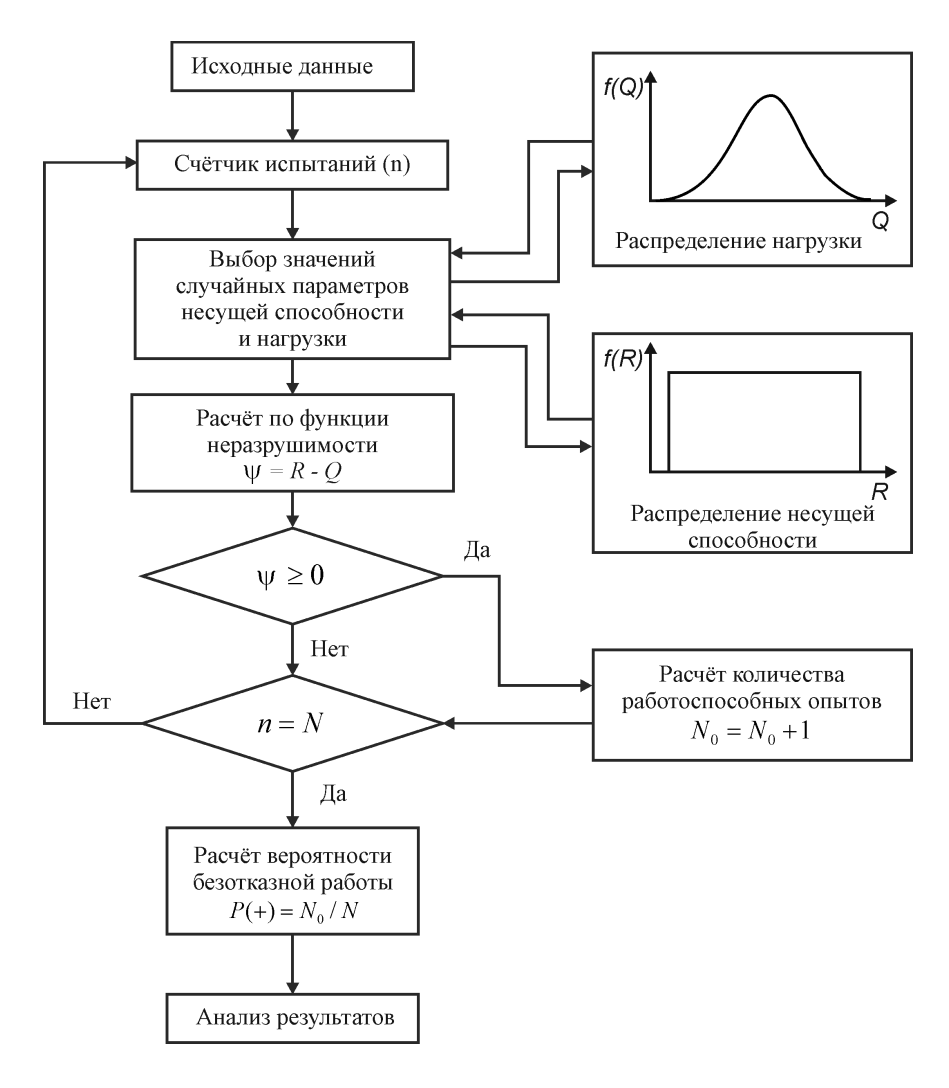

Рис. 3

В интерфейсе молуля Probabilistic Design Analysis предлагается несколько видов законов распределения.

В отличие от классических реализаций предлагается новый алгоритм, в котором в качестве исходных данных при решении задач оценки надежности требуются параметрическая КЭМ (как и в классической реализации в ANSYS) и определяющие параметры, но заданные в виде вариационных рядов. При этом объем выборки определяюших параметров может быть незначительным, а законы распределения не определены (т.е. имеют место эмпирические распределения определяющих параметров без привязки к каким-либо известным законам распределения).

В рамках предлагаемого алгоритма для решения следует многократно запустить расчет КЭМ конструкции с учетом данных вариационного ряда каждого из определяющих параметров. Алгоритм представляет собой вложенный цикл по вариационным рядам определяющих параметров (рис. 5). В теле цикла производится расчет конечноэлементной модели с текущими значениями параметров из соответствующего вариационного ряда. Реализация такого алгоритма обычно производится языком команд системы инженерного анализа [6]. С использованием команды системы составляется управляющая программа для многократного запуска расчетного процесса. В результате расчета получается ряд чисел  $\Psi_{ij} = R_j - Q_{ij}$ , которые определяют кривую распределения

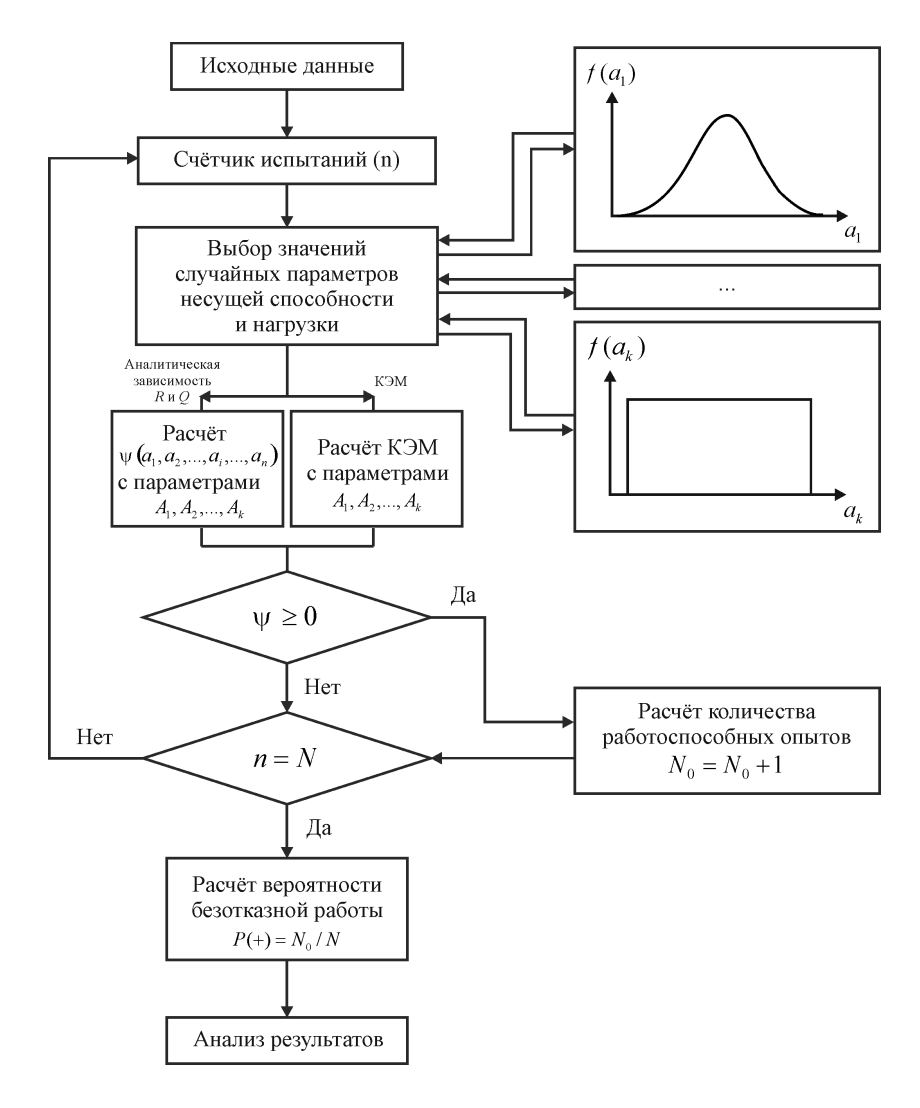

Рис. 4

функции  $\Psi$  для узлов КЭМ. Здесь  $Q_{ij}$  — уровень эквивалентных напряжений на *i*-й итерации для *j*-го узла КЭМ;  $R_i$  — уровень предельных напряжений для конструкции (в районе *j*-го узла КЭМ). Таким образом, в результате итерационного процесса  $R_i$ и  $Q_{ij}$  представляются как эмпирические распределения для каждого узла.

Дальнейший расчет производится для опасного узла (принцип слабейшего звена) по методу определения вероятности безотказной работы (надежности), а именно по выполнению условия неразрушимости по результатам расчета напряжений при эмпирических распределениях R и Q [2]. Данный метод выбран исходя из того, что нет оснований для принятия допущения о каком-либо конкретном распределении нагрузки Q и несущей способности R, однако имеется достаточный объем эмпирических данных. В нашем случае в качестве эмпирических данных выступают результаты вычислительного эксперимента — расчета КЭМ в теле цикла (рис. 5). Вводя обозначения  $G_i = 1 - F_R(R_i)$ и  $H_i = F_Q(Q_{ii})$ , запишем выражение для вероятности безотказной работы конструкции или надежности:

$$
N_j = \int\limits_0^1 G_j \, dH_j.
$$

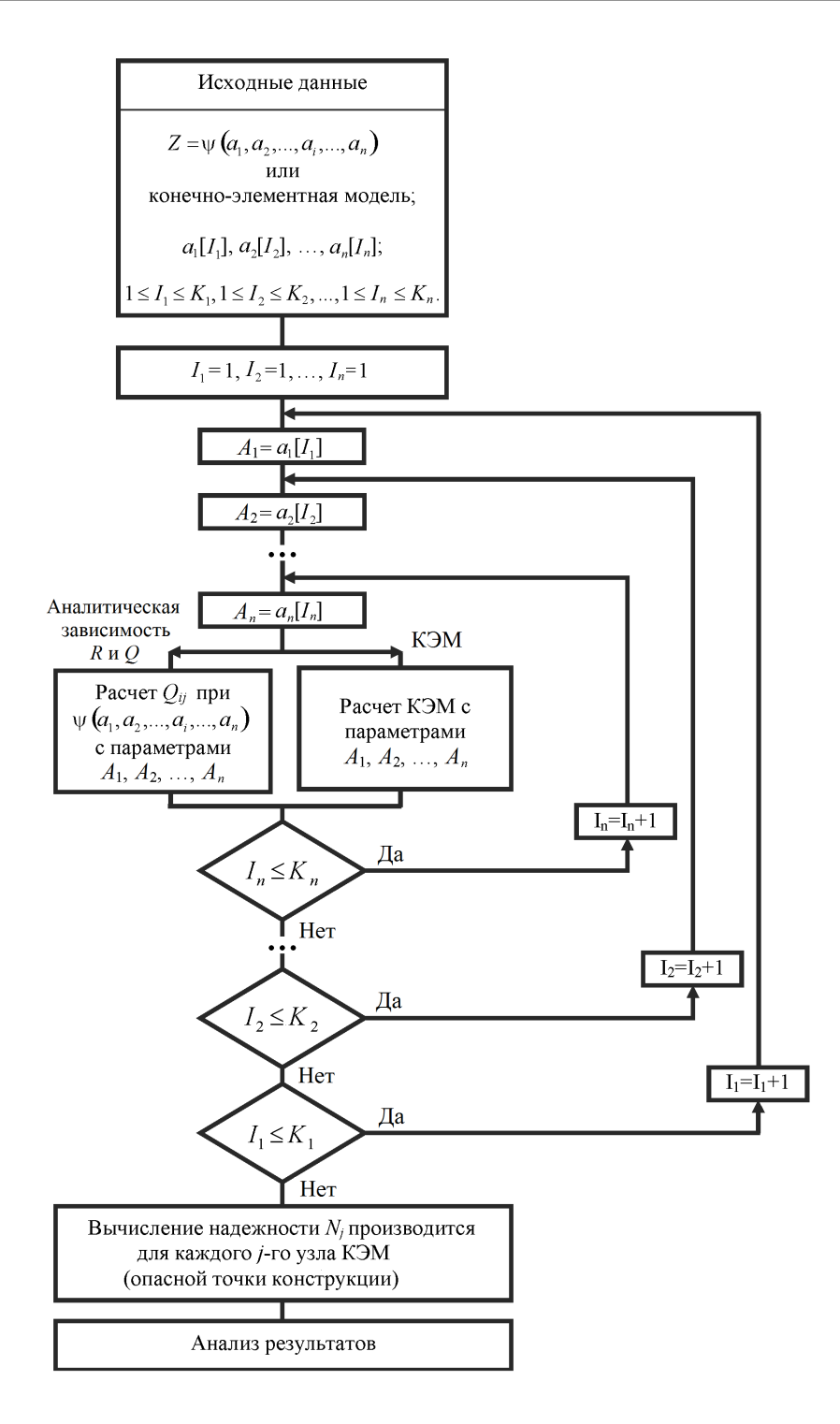

Рис. 5

Из данного выражения следует, что надежность  $N_j$  численно равна площади под кривой зависимости  $G_j$  и  $H_j$  [\[2,](#page-10-2) [3\]](#page-10-3). С использованием результатов расчета КЭМ и, соответственно, данных о несущей способности  $R_j$  и нагрузке  $Q_{ij}$  объекта строятся эмпирические функции распределения  $F_R(R_j)$  и  $F_Q(Q_{ij})$ , а следовательно,  $G_j$  и  $H_j$ . Площадь под кривой зависимости  $G_i$  и  $H_i$  определяется путем численного интегрирования. В результате расчета для каждого узла КЭМ получается диаграмма изменения надежности по элементам конструкции.

Следует заметить, что рассматриваемый метод определения вероятности безотказной работы (надежности) при эмпирических распределениях R и Q, изложенный в [2], является по умолчанию графическим. Формализация данного метода на ЭВМ отдельная и достаточно сложная задача.

Приведенный новый алгоритм статистического моделирования с вычислением напряжений на основе МКЭ (рис. 5) в общем случае представляет собой блок-схему из  $n$ вложенных циклов. Количество определяющих параметров  $n$  зависит от конструкции.

Исходные данные на входе алгоритма:

- $Z = \psi(a_1, a_2, ..., a_i, ..., a_n)$  аналитическое выражение, определяющее взаимосвязь  $R$  и  $Q$ :
- $n -$  количество определяющих параметров;
- $a_1[I_1], a_2[I_2], ..., a_n[I_n]$  статистические ряды определяющих параметров;
- $K_1, K_2, ..., K_n$  объем выборки определяющих параметров  $a_1, a_2, ..., a_i, ..., a_n$  соответственно;
- $I_1, I_2, ..., I_n$  переменные циклов по статистическим рядам определяющих параметров  $a_1, a_2, ..., a_i, ..., a_n$  соответственно.

Для выполнения расчета с произвольным значением  $n$  алгоритм должен быть преобразован. Реализация такого алгоритма на ЭВМ осуществлена с применением рекурсии [7].

Область применения представленных классических алгоритмов (см. рис. 3 и 4) это решение так называемых квазистатических задач надежности, т.е. задач, в которых случайные факторы описываются при помощи конечного числа случайных величин.

Область применения нового алгоритма не ограничивается случаями, когда нагрузки изменяются медленно (квазистатически). Допускается применение алгоритма и при случайных динамических нагрузках, представленных в виде детерминированных функций, зависящих от конечного числа случайных величин. Это, например, ударные воздействия, форма импульса которых неизменна, а амплитуда и длительность представлены как случайные величины; синусоидальная вибрация, где амплитуда и частота — случайные величины. Представленный алгоритм применим также, когда случайные процессы можно заменить одномерными случайными величинами, образованными из "сечений" случайного процесса.

В предложенном алгоритме случайными факторами могут быть: механические свойства материалов конструкции, геометрические характеристики конструкции и дефектов, условия нагружения. В рамках предлагаемого алгоритма возможно решить классическую задачу статистической механики с точки зрения теории надежности, т. е. вычислить вероятность безотказной работы с учетом случайного нагружения (например, заданного в виде широкополосной случайной вибрации) и случайных факторов на уровне геометрии и свойств материалов конструкции.

## 2. Применение САПР NX и NX Open

Сочетание итерационных алгоритмов статистического моделирования и численных методов оценки напряжений с применением МКЭ (рис. 5) позволяет построить общий метод оценки надежности конструкций РЭА. Для автоматизации расчетных процедур метода требуется открытая САЕ-система с возможностью программирования собственных модулей. В качестве такой системы выбрана система NX исходя из ее возможностей производить перестройку КЭМ при изменении геометрии за счет ассоциативных связей, подключать к предпроцессору внешние решатели, программировать собственные модули на NX Open. Представленные ранее алгоритмы реализованы на основе NX Open в виде расчетного программного обеспечения АРКОН, которое интегрируется в САПР NX.

В САПР NX конструкция представляется как трехмерная модель с фиксированным числом определяющих параметров, каждый из которых задан в виде статистического ряда чисел (вариационного ряда).

На первом этапе в CAD-модуле CAIIP NX (модуле Modeling) строится параметрическая трехмерная модель с учетом определяющих параметров, заданных пользователем. В качестве определяющих параметров выступают случайные величины, имеющие разброс, заданный массивом чисел во внешних файлах.

На втором этапе строятся КЭМ и расчетная модель конструкции. Обе модели ассоциированы с геометрией параметрической трехмерной модели. На уровне физических свойств задаются следующие механические характеристики материала: модуль упругости, коэффициент Пуассона, плотность, предельные напряжения (несущая способность в виде предела текучести или предела прочности в зависимости от материала). Нагрузка задается на уровне определения начальных и граничных условий в расчетной модели.

На третьем этапе находится слабейшее звено конструкции — узел (узлы) с максимальными напряжениями при номинальных значениях основных определяющих параметров. Для этого проводится статический расчет с применением решателя NX Nastran. В зависимости от условий задачи это могут быть как статические, так и динамические решатели NX Nastran. Максимальные напряжения оцениваются по критерию Мизеса (Von-Mises).

Примечание. Следует заметить, что САПР NX может работать и с другими решателями (Ansys, Abaqus, MSC Nastran, LS Dyna, I-Deas и др.), поэтому при построении КЭМ и расчетной модели в предпроцессоре САПР NX следует явно указать, какой решатель будет использоваться.

На четвертом этапе запускается пользовательский интерфейс разработанного программного обеспечения. Программное обеспечение АРКОН (далее ПО, программа) после установки выводится на панели инструментов NX в виде специальной панели пиктограмм Reliability. Программное обеспечение разделено на две основные части:

- ввод исходных данных и выполнение расчета по рядам определяющих параметров (статистическое моделирование);
- анализ результатов расчета и построение графиков аппроксимированных функций (постпроцессорная обработка результатов статистического моделирования).

При вводе исходных данных пользователь указывает расположение каталога файлов рядов определяющих параметров, вид и параметры алгоритма распараллеливания решателей. Далее пользователь запускает процесс решения. При запуске программа автоматически считывает содержимое файлов рядов и определяет список параметров текущей модели, значения которых будут меняться при выполнении расчетов. По значениям определяющих параметров из вариационных рядов программа строит набор векторов значений параметров итераций для расчета. Каждый вектор содержит по одному значению каждого определяющего параметра из вариационных рядов. Таким образом определяется количество итераций расчета. Для расчета каждой итерации запускается решатель, например NX Nastran. Количество одновременно выполняемых итерационных решений NX Nastran определяется видом и параметрами алгоритма распараллеливания. Результаты расчетов по итерациям сохраняются в каталоге модели.

При запуске модуля анализа результатов расчета статистического моделирования программа считывает файл конфигурации, сохраненный при расчете по рядам параметров, и отображает основную информацию на экране для контроля. Пользователь вводит необходимые параметры для обработки результатов расчетов (интересующие узлы — контрольные узлы или опасные узлы, полученные из статического решения) и запускает анализ.

Программа считывает файлы результатов расчетов по итерациям. По значениям результатов (напряжений в узлах конечно-элементной сетки) строятся эмпирические функции распределения нагрузки  $F(Q)$  и несущей способности  $F(R)$  и выполняется расчет соответствующих аппроксимирующих функций распределения. По значениям аппроксимирующих функций строится зависимость распределения несущей способности от нагрузки, выполняется численное интегрирование и вычисляется значение надежности. Результаты анализа отображаются в навигаторе функций системы NX.

В рамках формализации метода определения вероятности безотказной работы (надежности) при эмпирических распределениях R и Q [2] в ПО АРКОН производятся следующие расчеты и построения:

- расчет области определения функций;
- построение графиков эмпирических функций распределения по результатам расчета:
- аппроксимация функций распределения  $F(Q), F(R)$  и экстраполяция функции распределения с помощью сплайнов третьего порядка с асимптотическими граничными условиями;
- построение зависимости распределения несущей способности от нагрузки (так называемая  $G(H)$  функция);
- численное интегрирование.

Область определения функций задается либо пользователем путем указания минимального и максимального значений аргумента, либо с помощью расчета доверительного интервала математического ожидания по входному ряду с учетом заданного пользователем коэффициента доверительной вероятности. Расчет интервала выполняется с учетом распределения Стьюдента и оценки среднеквадратичного отклонения.

Графики эмпирических функций распределения по результатам расчетов строятся как кусочно-постоянная функция. По оси абсцисс откладываются значения напряжений (например, несущей способности), по оси ординат — сумма эмпирических вероятностей исходов. Вероятность каждого исхода определяется величиной, обратной количеству значений в исходном ряде, умноженной на число одинаковых исходов.

Аппроксимация функций распределения  $F(Q)F(R)$  производится по методу наименьших квадратов с автоматическим выбором степени полинома. Метод наименьших квадратов достигает точности на значениях исходного ряда, но обладает существенными недостатками — большой погрешностью интерполяции при больших промежутках в значениях исходного ряда и погрешностью экстраполяции. Поэтому для экстраполяции на функции распределения на участках справа и слева от исходного ряда требуется введение сплайнов третьего порядка с асимптотическими граничными условиями. Экстраполяция выполняется с учетом гладкого (равенство первых производных) соединения участков функции между исходными значениями. Функция распределения асимптотически приближается к нулю слева и к единице справа, поэтому принимается,

что в граничных точках определения первая производная равна нулю. Экстраполяция слева и справа области определения выполняется линейными участками с сохранением наклона (значения первой производной) на границах области определения.

Функции распределения нагрузки  $F_{\mathcal{O}}(Qi)$  и несущей способности  $F_{\mathcal{R}}(Ri)$ , полученные путем полиномиальной аппроксимации, используются для получения таблицы данных  $G_i = 1 - F_R(R_i)$  и  $H_i = F_Q(Q_{ij})$ , при этом рассчитывается сводная область определения функций распределения путем объединения областей определения функций  $F_Q(Qi)$  и  $F_R(Ri)$ . Далее рассчитываются значения  $G_i = 1 - F_R(R_i)$  и  $H_i = F_Q(Q_{ij})$ в объединенной области определения  $F_Q(Q_i)$  и  $F_R(R_i)$ . На основе полученной таблицы данных  $G_i = 1 - F_R(R_i)$  и  $H_i = F_Q(Q_{ii})$  производятся аппроксимация и построение функции  $G(H)$  сплайнами третьего порядка. Дополнительно для сравнения строится зависимость  $G(H)$  по данным кусочно-линейной интерполяции. Для вычисления надежности конструкций производится численное интегрирование на основе зависимости  $G(H)$  методом трапеций.

### Заключение

Разработанное ПО АРКОН предназначено для анализа прочностной надежности конструкций РЭА при случайном нагружении. Его основной отличительной чертой является возможность для решения задач оценки надежности в качестве исходных данных использовать определяющие параметры, заданные в виде вариационных рядов. Достоверность результатов достигается при незначительных объемах выборки, при этом закон распределения может оставаться неизвестным.

Главное преимущество ПО АРКОН - универсальность. Оно позволяет проводить расчеты для широкого ряда конструкций с учетом статистического характера исходных данных. Ввиду возможности использования выборок малых объемов применение ПО АРКОН актуально для конструкций, диагностика и систематический мониторинг которых затруднены вследствие конструктивных особенностей и специфики эксплуатации.

### Список литературы / References

- <span id="page-10-0"></span>[1] Волков В.М. Надежность машин и тонкостенных конструкций: Учеб. пособие. Нижний Новгород: Нижегородский гос. техн. ун-т им. Р.Е. Алексеева, 2011. 365 с. Volkov, V.M. Reliability machines and thin-shelled constructions: Ucheb. posobie. Nizhny Novgorod: R.E. Alekseev Nizhny Novgorod State Techn. Univ., 2011. 365 p. (In Russ.)
- <span id="page-10-2"></span>[2] Капур К., Ламберсон Л. Надежность и проектирование систем. М.: Мир, 1980. 604 с. **Kapur, K., Lamberson, L.R.** Reliability in engineering design. Moscow: Mir, 1980. 604 p.
- <span id="page-10-3"></span>[3] Пименов С.А. Применение численных методов для оценки надежности конструкций // Новые промышленные технологии. 2010. № 3. С. 55-57. **Pimenov, S.A.** Application of numerical methods to assess the reliability of structures // New Industrial Technologies. 2010. No. 3. P. 55–57. (In Russ.)
- <span id="page-10-1"></span>[4] Probabilistic design methodology for composite aircraft structures. National Technical Information Service (NTIS). Springfield, Virginia 22161, June 1999. Available at: http://www.tc.faa.gov/its/worldpac/techrpt/ar99-2.pdf
- <span id="page-11-0"></span>[5] Зенкевич О.К. Метод конечных элементов в технике. М.: Мир, 1975. 541 с. Zenkevich, O.K. Finite element method in engineering. Moscow: Mir, 1975. 541 p.
- [6] NX Nastran numerical methods user's guide, UGS, 2005. Available at: https://docs.plm.automation.siemens.com/data\_services/resources/nx/11/nx\_help/custom/ en\_US/numerical/numerical.pdf
- <span id="page-11-1"></span>[7] Пименов С.А., Палкин И.Ю. Применение рекурсивных алгоритмов при оценке надежности конструкций // Наукоемкие технологии. 2011. № 4. С. 39–43. Pimenov, S.A., Palkin, I.J. Application of recursive algorithms for reliability estimation // Science Intensive Technologies. 2011. No. 4 P. 39–43. (In Russ.)

Поступила в редакцию 29 мая 2017 г., с доработки — 23 ноября 2017 г.

#### Development of software based on NX Open for assessing the reliability of REA design[s](#page-11-2)

PIMENOV, STANISLAV A., ZORKOV, PAVEL P.\*

FSPC Measuring Systems Research Institute named after Yu.E. Sedakov, Nizhny Novgorod, 603950, Russia

\*Corresponding author: Zorkov, Pavel P., e-mail: zorkovp@mail.ru

The paper deals with the development of new software which allows us to use probabilistic methods for evaluating the reliability of CEA designs. The main algorithms and numerical methods for solving problems of reliability assessment of REA structures are considered. The reason for conducting the study was the presence of the lag in development of the program-technical complexes aimed at assessment of the strength reliability in relation to the tasks being solved.

At the moment, analytical methods for estimating the probability of failure-free operation have been developed. Their implementation requires the existence of a law for the distribution of random load parameters and the system itself. This method is deprived of the method of statistical modelling with the calculation of stresses using the finite element method. The algorithms are implemented in the form of computational software for assessing the reliability of structures under random loading conditions.

To implement this method, an open CAE was chosen — a system with the ability to program its own modules — the NX Open system.

The developed software is displayed on the NX panel in the form of a special icon tray Reliability.

The developed software is intended for analysis of the strength of reliability of CEA structures with random loading. The software does not have domestic or foreign alternatives. The main advantages are universality (the ability to perform calculations for a wide range of designs, taking into account the statistical nature of the initial data), the reliability of the estimated estimates, confirmed by the use of modern numerical methods: the finite element method and the statistical modelling method.

<span id="page-11-2"></span>Keywords: reliability, finite-element method, statistic simulation, recursion.

Received 29 May 2017 Received in revised form 23 November 2017